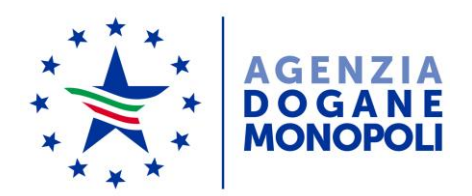

 $\overline{a}$ 

Protocollo: 73669/RU

Rif:

Ai Destinatari in allegato

Direzione Centrale Tecnologie per l'Innovazione Ufficio Integrazione Applicativa

Roma, 5 luglio 2018

**Oggetto**: CDU – Sistema unionale delle "Customs Decisions": Versione aggiornata per l'inserimento dei dati completi per le autorizzazioni IPO/OPO; modifica dei codici delle unità di misura.

Accogliendo le ripetute richieste formulate dal team di progetto nazionale nel corso dei periodici incontri e delle call-conference bilaterali con la Commissione, la DG-TAXUD ha predisposto la nuova *release* 1.5 del sistema "Customs Decisions", che consentirà per le autorizzazioni IPO (Perfezionamento Attivo) e OPO (Perfezionamento Passivo) di indicare la quantità delle merci direttamente nelle maschere del sistema e non più tramite gli allegati nazionali (cfr. [nota 109580 del 29 settembre 2017\)](https://www.agenziadoganemonopoli.gov.it/portale/web/guest/-/nota-n-104198-del-14-09-2017-nuovo-modello-autorizzativo-e-modalita-per-l-accesso-ai-servizi-digitali-disponibili-sul-portale-nazionale-pud-portale--1).

La nuova *release* sarà disponibile in ambiente di produzione dal 6/07/2018 e pertanto a partire da tale data, per le istanze/autorizzazioni IPO/OPO:

- **1)** gli operatori economici e gli uffici dovranno inserire i dati relativi alle merci (codice, descrizione, quantità e valore) nelle apposite maschere del sistema unionale ; al riguardo si precisa che **la valorizzazione di tali campi è sempre obbligatoria benché il sistema ne renda facoltativa l'indicazione;**
- 2) se le istanze/autorizzazioni riguardano merci diverse, occorre **compilare un gruppo "***Goods***" <sup>1</sup> per ogni tipo di merce**;

<sup>1</sup> Nella versione 1.5 del sistema, per indicare due o più merci con gruppi "Goods" separati procedere come segue:

3) gli allegati di cui al paragrafo 7 della citata nota prot. n. 109580/RU del 29/09/2017 non devono più essere inviati.

Si richiamano gli uffici a controllare l'osservanza di quanto ai punti 1) e 2) di cui sopra, in quanto, qualora l'autorizzazione venisse ugualmente rilasciata senza il rispetto delle predette condizioni, la stessa non sarebbe spendibile nelle dichiarazioni doganali. Più precisamente il sistema AIDA effettua dei controlli di coerenza che bloccano la registrazione della dichiarazione.

Per le istanze prodotte prima del 6/07/2018 (quindi comprensive dell'allegato IPO/OPO), ai fini del rilascio dell'autorizzazione, gli uffici sono tenuti ad inserire i dati necessari nelle apposite maschere del sistema unionale e a **non** effettuare il c.d "*attachment"* degli allegati IPO/OPO.

Si evidenzia infine che sono state aggiornate le tabelle dei "*Reference Data*" della TAXUD riguardanti i codici delle unità di misura e che tali codici entrano in vigore dal 6/07/2018

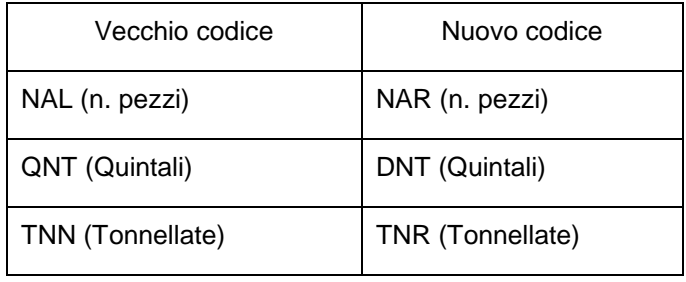

Pertanto nell'inserire i dati necessari al rilascio dell'autorizzazione a seguito di istanze prodotte prime di tale data gli uffici avranno cura di fare riferimento ai nuovi codici, così come gli operatori nel compilare le dichiarazioni doganali. Nulla è mutato per le autorizzazioni rilasciate con i vecchi codici.

> *Il Direttore Centrale* Teresa Alvaro Firmata digitalmente

Allegati: Destinatari

 $\overline{a}$ 

- Se ci sono altre merci da dichiarare:
	- b) cliccare sul secondo pulsante "+" posizionato tra i gruppi "Identificazione delle merci/Identification of Goods" e "Prodotti trasformati/Processed Products" (e non sul pulsante "+" posizionato tra l'elemento "Tasso di rendimento stimato/Estimated Rate of Yield" ed il gruppo "Identificazione delle merci/Identification of Goods") e rieseguire il punto a).

a) cliccare sul pulsante "+" posizionato tra i gruppi "Goods" e "Identificazione delle merci/Identification of Goods" e compilare i dati di una merce;

## Allegato

Alle Direzioni Interregionali/Regionali e Interprovinciale

Agli Uffici delle dogane

Al Servizio processi automatizzati - presso i distretti regionali/interregionali - presso l'Ufficio acquisti e contratti della Direzione interprovinciale

Ai componenti del Tavolo e-Customs

e p.c.:

All'Ufficio del Direttore

All'Ufficio del Vicedirettore – Direttore Vicario

Alle Direzioni e Uffici centrali – Area Dogane

Alla Direzione centrale affari generali e coordinamento Uffici dei monopoli

Al Saisa

Alla Sogei